# Staatsexamen VWO 2024

tijdvak 1 dinsdag 28 mei 09.00 – 11.00 uur

### Informatica

#### College-examen schriftelijk

Dit examen bestaat uit 39 vragen. Vraag 1 tot en met 20 zijn meerkeuzevragen. De overige vragen zijn open vragen. Totaal aantal te behalen punten: 89

Dit examen bevat een uitwerkbijlage.

Bij dit examen hoort een bijlage met:

- een ASCII-tabel,
- een overzicht syntax programmeren Python en
- een overzicht van verschillende SQL-instructies.

#### Meerkeuzevragen

- 2p 1 Wat is de functie van een firewall?
	- A Het beheren van de computer hardware.
	- B Het beschermen van een netwerk tegen ongeautoriseerde toegang.
	- C Het blokkeren van ongewenste e-mails.
	- D Het versnellen van de internetverbinding voor de gebruikers.
- $2p$  **2** Welke van de volgende is **geen** invoerapparaat?
	- A microfoon
	- **B** muis
	- C printer
	- D toetsenbord
- 2p 3 Wat is de voornaamste taak van een besturingssysteem?
	- A Het beheren van hardware en software.
	- B Het beschermen van de computer tegen virussen.
	- C Het maken van back-ups van bestanden.
	- D Het uitvoeren van programma's op de computer.
- 2p 4 Welke netwerktopologie wordt door leerlingen gebruikt bij een wifiverbinding in een klaslokaal?
	- A bus-topologie
	- B maas-topologie
	- C ring-topologie
	- D ster-topologie
- 2p 5 Wat is de functie van een router?
	- A Het beheren van de computer hardware.
	- B Het beschermen van computers tegen virussen.
	- C Het verbinden van computers binnen een netwerk.
	- D Het verbinden van een tokennetwerk met een sternetwerk.
- $2p$  6 Wat is het doel van de compiler?
	- A Het controleren van computercode op syntaxfouten.
	- B Het uitvoeren van programma's op de computer.
	- C Het vastleggen van de structuur van een computertaal.
	- D Het vertalen van programmeertalen naar machinecode.
- 2p 7 Welke taal wordt voornamelijk gebruikt voor het maken van websites?
	- A CSS
	- B HTML
	- C Java
	- **D** Python
- 2p 8 Wat is de functie van het cachegeheugen?
	- A Het beschermen van computerprogramma's tegen virussen.
	- **B** Het maken van back-ups op vaste tijdstippen.
	- C Het tijdelijk opslaan van gegevens die vaak gebruikt worden.
	- D Het versleuteld opslaan van gegevens.
- $2p$  9 Hoeveel bits zijn er nodig om 64 verschillende waarden te maken?
	- A 4
	- B 6
	- $C \quad 8$
	- D 16

Gegevens worden uit veiligheidsoverwegingen versleuteld voordat deze over een netwerk verzonden worden.

- 2p 10 Welke beveiligingstechniek wordt voor het versleutelen gebruikt?
	- A FTP
	- B HTTP
	- C SMTP
	- D SSH
- 2p 11 Welk type geheugen is het snelst, maar heeft de kleinste opslagcapaciteit?
	- A Cache
	- B RAM
	- C ROM
	- D Virtueel geheugen

Bij een programmeertaal ontbreekt een verplichte puntkomma aan het einde van een programmaregel.

- $2p$  12 Welk type fout ontstaat hier?
	- A grammaticale fout
	- **B** logische fout
	- C spelfout
	- D typefout
- 2p 13 Welke component van de computer is verantwoordelijk voor de verwerking van gegevens?
	- A harde schijf
	- **B** moederbord
	- C processor
	- D videokaart
- 2p 14 Welke van de volgende methoden wordt gebruikt om gegevens op een harde schijf permanent te wissen?
	- A defragmenteren
	- **B** encryptie
	- C formatteren
	- D meermaals overschrijven
- 2p 15 Welke van de volgende getallen is een binaire representatie van het decimale getal 115?
	- A 00110011
	- B 01110001
	- C 01110011
	- D 01110111

Kunstmatige intelligentie komt men meer en meer tegen in verschillende technologische toepassingen.

- 2p 16 Bij welke toepassing wordt een apparaat getraind om bepaalde taken uit te voeren?
	- A Augmented reality
	- **B** Blockchain
	- C Machine learning
	- **D** Virtual reality
- 2p 17 Welk type besturingssysteem is ontworpen voor mobiele apparaten zoals smartphones en tablets?
	- A Android
	- **B** Linux
	- C MacOS
	- D Windows
- $2p$  18 In welk van de onderstaande gevallen is geen sprake van hacken?
	- A Het bellen naar je telefoon en jou vragen om je wachtwoord te geven.
	- **B** Het penetreren van je wifinetwerk.
	- C Het stelen van wachtwoorden van je computer.
	- D Het sturen van een e-mail met een virus.
- 2p 19 Wat is phishing?
	- A Een manier om controle over een computer te krijgen.
	- **B** Een manier om persoonlijke informatie te stelen.
	- C Een manier om spam e-mails te verzenden.
	- D Een manier om virussen op je computer te installeren.
- 2p 20 Hoe kan het beste voorkomen worden dat jouw wachtwoorden in handen komen van individuen met criminele intenties?
	- A Bewaar je wachtwoorden met een wachtwoordmanager.
	- **B** Gebruik eenvoudig te onthouden wachtwoorden.
	- C Gebruik hetzelfde wachtwoord voor al je accounts.
	- D Schrijf je wachtwoorden op een briefje.

#### Open vragen

In het huidige digitale tijdperk hebben technologieën ons talloze manieren gegeven om met elkaar te communiceren en contact te maken. Helaas hebben deze technologieën ook de mogelijkheden uitgebreid voor bepaalde soorten schadelijk gedrag, zoals sexting en grooming.

- 2p 21 Leg uit wat het verschil is tussen sexting en grooming.
- 2p 22 Leg in twee zinnen uit waarom het veiliger is om een two-factor authentication methode te gebruiken.

Bij het maken van een interface wordt veel energie gestoken in het ontwerp.

- 2p 23 Leg met twee verschillende eisen uit waaraan het ontwerp voor de schermopbouw en de pictogrammen moet voldoen.
- $2p$  24 Leg uit wanneer de webbeheerder van een chatgroep wel en niet aansprakelijk is voor racistische uitingen.

Iedere letter op het toetsenbord heeft een decimale ASCII-waarde, zie bijlage 1. De woordwaarde van een woord wordt verkregen door de ASCII-waarden van alle letters bij elkaar op te tellen. Zo heeft het woord "af" de woordwaarde 97 + 102 = 199. Wilma wil de woordwaarde van "informatica" berekenen. Door een misverstand heeft zij de woordwaarde van "INFORMATICA" berekend.

3p 25 Laat met een berekening zien wat het verschil in woordwaarde tussen deze twee woorden is.

# **Route**

Hiernaast staat een stroomdiagram van een programma afgebeeld die de route tekent die via het algoritme aangegeven wordt.

In het stroomdiagram staan een tweetal *for each* lussen getekend die gebruik maken van een oplopende teller I of J. De lus wordt herhaald via *repeat* en eindigt wanneer de lus klaar is via done.

Met een tabel kan stapsgewijs de verandering van de waarden van de variabelen I, J en X bijgehouden worden tijdens het doorlopen van de lussen vanaf de start tot het einde van de route.

De in te vullen tabel staat op de uitwerkbijlage.

4p 26 Vul de tabel in op de uitwerkbijlage.

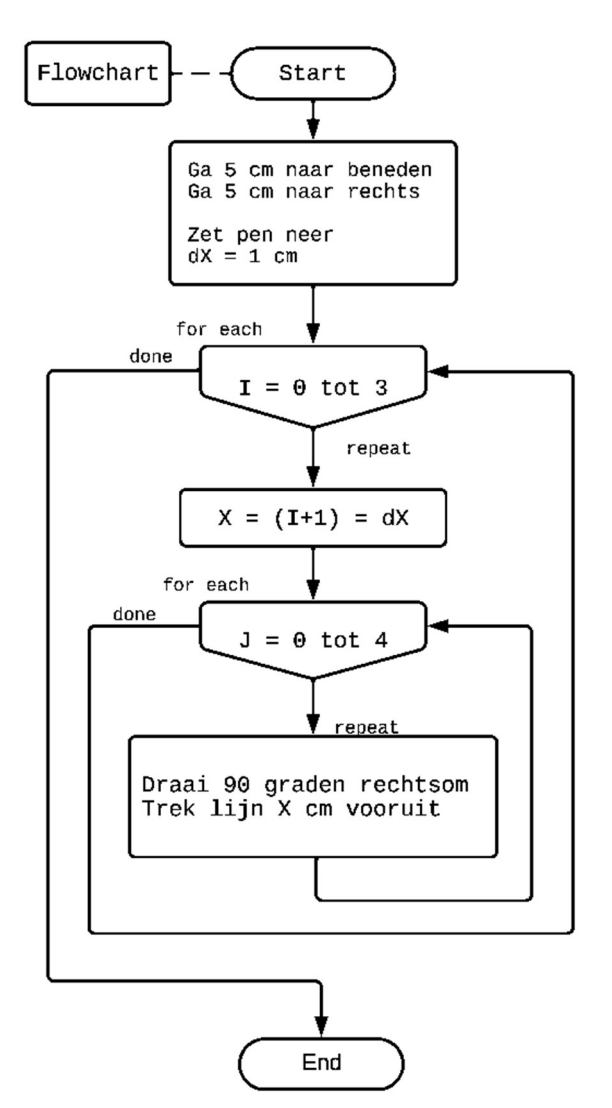

- 4p 27 Teken de afgelegde route op de juiste puntjes van de uitwerkbijlage.
- 2p 28 Laat zien dat met behulp van het gegeven algoritme uitgerekend kan worden hoeveel centimeter de totaal getekende route is.
- 2p 29 Beredeneer welke waarde de variabele loopindex I maximaal kan krijgen om voor de getekende route het veld tot en met de rand te vullen.

In Python is een turtle module beschikbaar om grafieken en tekeningen te maken. Met behulp van deze module zet Esther het hiervoor gegeven stroomdiagram om in een werkende Python code. Ze gebruikt als conversie dat 1 cm gelijk is aan 50 pixels op het beeldscherm.

Het begin van haar Python code ziet er als volgt uit:

# importeer de gehele turtle module from turtle import \* # zet de pen neer om de tekening te maken pendown() # herhaallussen voor de tekening

Voor het completeren van de code kan gebruik gemaakt worden van de volgende turtle functies:

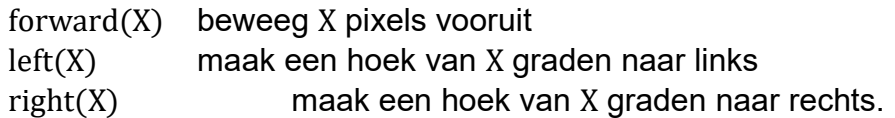

4p 30 Maak vanaf de herhaallussen de Python code af die de tekening maakt.

. .

## MAC-adressen

Een MAC-adres (Media Access Control-adres) is een uniek identificatie nummer dat is toegewezen aan de netwerkinterface van bijvoorbeeld een computer, printer, router of smartphone. Het MAC-adres wordt gebruikt om te identificeren welk apparaat communicatie stuurt of ontvangt in een lokaal netwerk.

Het MAC-adres bestaat uit zes groepen van twee hexadecimale getallen, gescheiden door een dubbele punt of streepje, bijvoorbeeld 20:24:13:30:3F:AF.

- 2p 31 Leg uit dat met de twee hexadecimale getallen de verschillende waarden van één byte wordt beschreven.
- $3p$  32 Leg uit dat er in totaal  $2^{48}$  verschillende MAC-adressen zijn.
- $2p$  33 Leg uit dat  $2^{48}$  overeenkomt met 256 tebi MAC-adressen.

Jan-Juan heeft met de Extended BNF (Backus-Nauer Form) met de volgende regel met Hex een hexadecimaal getal gedefinieerd:  $Hex$  ->  $[0-9A-F]$ 

In deze EBNF worden de volgende conventies gehanteerd:

- -> staat voor "wordt gedefinieerd als".
- [] geeft een lijst letters en/of cijfers weer, waaruit gekozen kan worden [1-9] geeft de keuze uit 1, 2, 3, .. tot en met 9; het "-" teken staat voor "tot en met".
- | geeft een keuze aan tussen datgene wat voor "|" staat en wat daarna komt. Dit teken mag gelezen worden als "of".<br>geeft een stukie tekst weer dat tussen de aar
- geeft een stukje tekst weer dat tussen de aanhalingstekens staat.

Yara denkt dat Hex ook geschreven kan worden als [0123456789ABCDEF].

2p 34 Leg uit dat de definitie voor Hex van Yara gelijkwaardig is aan de definitie van Jan-Juan.

Jan-Juan schrijft met de definitie van Hex een EBNF code die correct een MAC-adres beschrijft, zoals 20:24:13:30:3F:AF. Hij maakt hiervoor eerst een definitie voor een Byte.

1p 35 Geef de EBNF definitie voor een Byte.

Met de definitie voor een Byte wordt nu het woord MACadres gedefinieerd.

2p 36 Geef de EBNF definitie voor MACadres.

# Database manege

Hieronder staat het relatiediagram van een paardenmanege. Deze heeft eigen paarden die ze uitlenen aan hun eigen betalende leden.

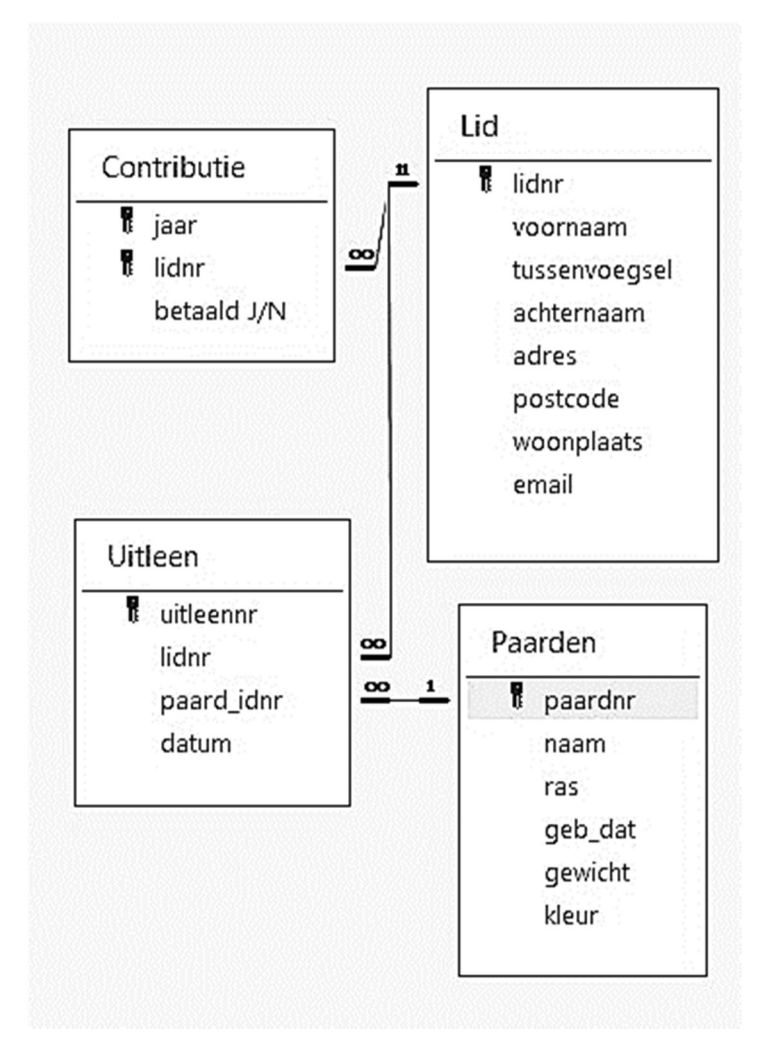

Als alternatieve samengestelde sleutel wordt voorgesteld om de combinatie lidnr – paardnr – datum te nemen in plaats van het unieke uitleennr.

1p 37 Geef een situatie aan waarbij deze alternatieve sleutel niet voldoet.

Klaas wil weten hoeveel keer hij een paard geleend heeft met zijn e-mailadres "Sint@email.es".

4p 38 Geef de query die Klaas nodig heeft. Het resultaat is het e-mailadres en het totaal aantal uitleningen.

Klaas wil ook de namen van de paarden met het aantal uitleningen weten, gesorteerd op volgorde van meest naar minst uitgeleend.

5p 39 Geef de query die Klaas nodig heeft.